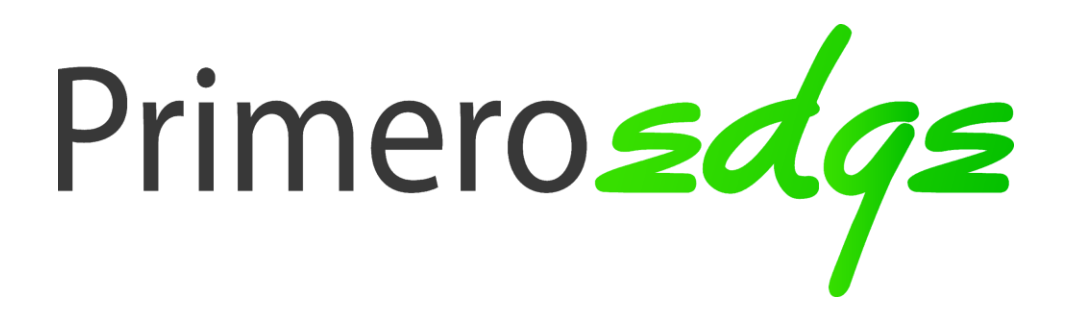

# **PrimeroEdge Data Synchronization Implementation Guide**

Version 1.1

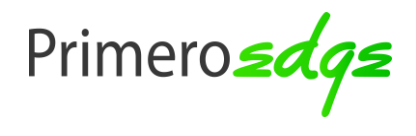

**TABLE OF CONTENTS**

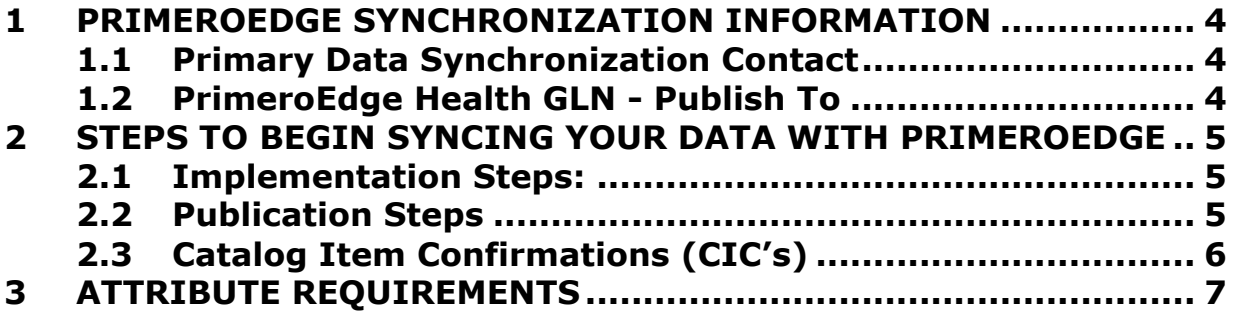

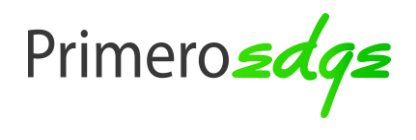

# **Data Synchronization Implementation Guide**

# **REVISION HISTORY**

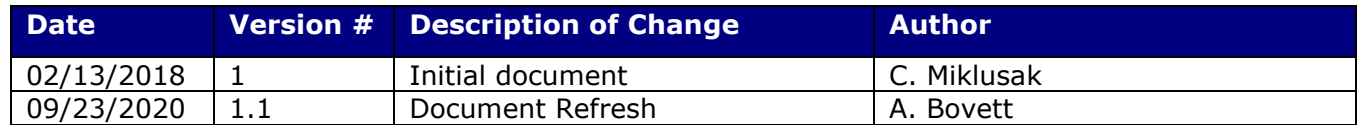

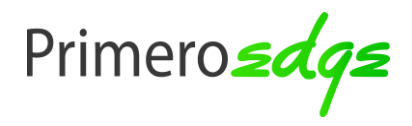

## <span id="page-3-0"></span>**1 PRIMEROEDGE SYNCHRONIZATION INFORMATION**

## <span id="page-3-1"></span>**1.1 Primary Data Synchronization Contact**

Primary Data Synchronization Contact

Name: Data Sync Team

Phone: 281-453-8614

Email: tradingpartner@primeroedge.com

# <span id="page-3-2"></span>**1.2 PrimeroEdge GLN - Publish To**

Production: 0866078000409

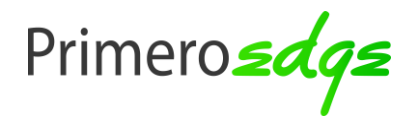

# <span id="page-4-0"></span>**2 STEPS TO BEGIN SYNCING YOUR DATA WITH PRIMEROEDGE**

### <span id="page-4-1"></span>**2.1 Implementation Steps:**

1. Review the attribute requirements for GDSN in section 3 of this document. For the complete listing of all GDSN and PrimeroEdge mandatory attributes, refer to the PrimeroEdge Attribute Guide [here.](https://www.1worldsync.com/wp-content/uploads/Doc_PrimeroEdge_Attribute_List_updated_062619.xlsx)

2. Complete the PrimeroEdge Trading Partner Form found on the PrimeroEdge landing page [here.](https://www.1worldsync.com/community/customers/primeroedge/) This will trigger the data sync process.

3. Have your complete and accurate item data loaded into your GDSN certified data pool and ensure it is ready for publication in Production.

4. PrimeroEdge will create a subscription based on Manufacturer's GLN

# <span id="page-4-2"></span>**2.2 Publication Steps**

1. PrimeroEdge requires their suppliers to publish ALL items to PrimeroEdge GLN 0866078000409.

Items should include:

- a. Items that are suitable for school kids in K-12 and originated in the United States
- 2. Publish all items with a Publication Type of "New"

3. Investigate and respond to "REVIEW" CIC responses. PrimeroEdge will provide feedback on publications using the following method

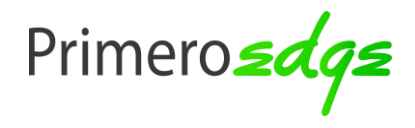

# <span id="page-5-0"></span>**2.3 Catalog Item Confirmations (CIC's)**

PrimeroEdge will automatically return a CIC message to the supplier. The CIC sent will be based upon the following:

#### **CIC Messages:**

RECEIVED: Items has been received, but PrimeroEdge has NOT made any GDSN validations. This response will typically be sent once publication for a specific document has been completed

REVIEW: Item does not pass PrimeroEdge GDSN validations or item has failed audit process and therefore has data discrepancies to be reviewed and addressed. PrimeroEdge will provide a reason as to why specific item hierarchy is in this state.

This response will typically be sent after validations and audits have been successfully completed, which typically can take up to 24 hours.

SYNCHRONIZED: Item has fully accepted and loaded into PrimeroEdge's internal system and will be updated as revisions occur. This response will be sent after all validations and audits have been successfully completed.

REJECTED: PrimeroEdge no longer wants to sync this item to their internal system or item has been delisted by PrimeroEdge.

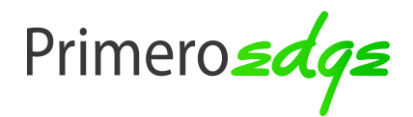

# **Data Synchronization Implementation Guide**

# <span id="page-6-0"></span>**3 ATTRIBUTE REQUIREMENTS**

The attribute guide can be found on the PrimeroEdge [Landing Page:](https://www.1worldsync.com/community/customers/primeroedge/)

Please review the PrimeroEdge Attribute Guide for:

- I. Mandatory attributes by GDSN and 1WorldSync to ensure quality and completeness
- II. PrimeroEdge specific conditional and optional attributes